# [Download](http://evacdir.com/kepuhi/ZG93bmxvYWR8SGMxT1RreGVIeDhNVFkxTkRVMU9UY3dNbng4TWpVM05IeDhLRTBwSUhKbFlXUXRZbXh2WnlCYlJtRnpkQ0JIUlU1ZA/T21lZ2EgU2VhbWFzdGVyIEJsdWUT21/maitia.allergene?closer=/millenium/)

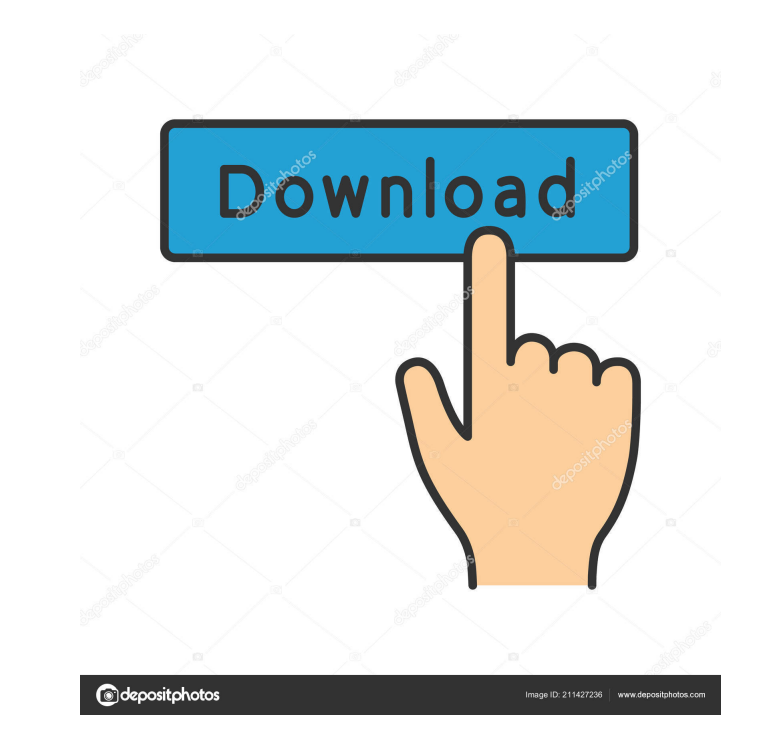

#### **Omega Seamaster Blue Free [Mac/Win]**

Omega Seamaster Blue Crack Mac is a simple widget that displays a clock on your desktop, whose frame looks like the Omega Seamaster watch. It is easy to install and set up. The interface of the application is based on a sm to a different time zone and show the second hand on the main frame. In addition, you can access system tools straight from the app's Settings area, in order to change the computer date and time. Thanks to the default opti overall performance, as it runs on a very low quantity of CPU and system memory. We have not encountered any technical difficulties throughout our evaluation; Omega Seamaster Blue Free Download did not hang, crash or pop u favorite videos, music, images or live channels. The program includes more than 4,000 songs, 800 music videos, 25,000 videos, 25,000 videos, 8,000 images and 10,000 live channels. Caverns Screensaver is a nice minimalistic features. It supports animated images (blurred, brightened or darkened), and can be configured with a timer, from 5 seconds to infinite. It also supports animated wallpapers and transparent Windows which can display throug Screensaver by ArtofEtygo is a

## **Omega Seamaster Blue Crack + License Code & Keygen [Mac/Win]**

KeyMacro is an easy-to-use keyboard macro recorder and editor that lets you create your own keyboard shortcuts to save typing. KeyMacro lets you record keystroke sequences and assign each one of them to a custom name, whic file that you can open in any text editor, so you can edit the settings, if you wish. KeyMacro is a powerful tool and is capable of recording a lot of keystrokes, such as typing, mouse moves, window minimizes, open program utility designed to provide users with a reliable keyboard shortcut recorder and editor. By default, the app allows you to save your keyboard macros in a proprietary format that is described by KeyMacro Format". The format editor. The latter format is fairly simple to understand and modify, so you can easily edit the settings. KeyMacro is a simple program, with a simple user interface. It runs on any 32-bit operating system, on Windows 9x/ME overload the user's eyes with the vocabulary of their chosen language. To use the app, simply choose a language from the interface and then press the 'learn' button. AiLang will work its magic, and while you do not have to

### **Omega Seamaster Blue With Keygen**

Omega Seamaster Blue is a simple widget that displays a clock on your desktop, whose frame looks like the Omega Seamaster watch. It is easy to install and set up. The interface of the application is based on a small window different time zone and show the second hand on the main frame. In addition, you can access system tools straight from the app's Settings area, in order to change the computer date and time. Thanks to the default options p performance, as it runs on a very low quantity of CPU and system memory. We have not encountered any technical difficulties throughout our evaluation; Omega Seamaster Blue did not hang, crash or pop up error dialogs. To su device that connects with a telephone system or other network. Users with PCs, PDAs or other devices connected to the Internet can use the CTL2222 to browse the Internet, email, exchange files and view images stored on the the user has a valid telephone number that is being billed by the Internet service provider (ISP). The device has many features such as broadband Internet access, USB port for mouse, IEEE 802.11b/g wireless LAN. It also ha the ADSL menu. • Supports 802.11b/g WLAN wireless

## **What's New in the?**

Omega Seamaster Blue is a simple widget that displays a clock on your desktop, whose frame looks like the Omega Seamaster watch. It is easy to install and set up. The interface of the application is based on a small window different time zone and show the second hand on the main frame. In addition, you can access system tools straight from the app's Settings area, in order to change the computer date and time. Thanks to the default options p performance, as it runs on a very low quantity of CPU and system memory. We have not encountered any technical difficulties throughout our evaluation; Omega Seamaster Blue did not hang, crash or pop up error dialogs. To su systems Windows 7, Windows Yista, Windows 2000, Windows 2000, Windows 98 Download and install Omega Seamaster Blue Omega Seamaster Blue is a simple widget that displays a clock on your desktop, whose frame looks like the O Settings area of the clock, you can make some adjustments. Therefore, it is possible to write a name for the clock, switch to a different time zone and show the second hand on the main frame. In addition, you can access sy 20% and 100%, as well as to make it stay on top of other windows. The widget does not put a strain on the computer's overall performance, as it runs on a very low quantity of CPU and system memory. We have not encountered